# HANDS-ON<br>DATA COMMUNICATION, networking and tcp/ip troubleshooting

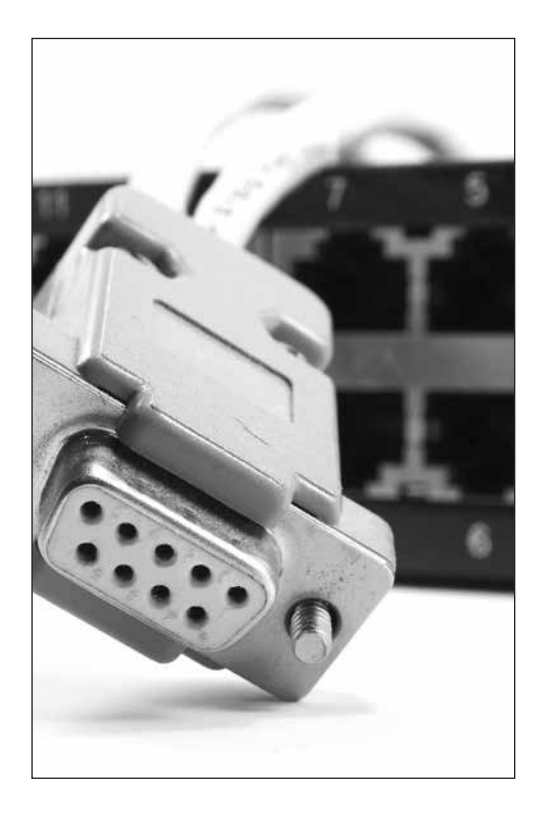

# **you will learn how to:**

- Set up, configure and troubleshoot RS-232 and 2-wire as well as 4-wire RS-485 links
- Set up and configure basic Ethernet networks containing hubs, switches and routers, and troubleshoot these networks down to the packet level
- Configure IP parameters, and do basic TCP/IP troubleshooting down to the packet level by means of DOS and Windows utilities such as IP address and port scanners as well as protocol analysers
- Troubleshoot Modbus serial and Modbus TCP systems down to byte level
- Set up IEEE802.11 access points in infrastructure and point-to-point mode, do site surveys and 'sniff' packets
- Implement authentication and encryption on IEEE 802.11 wireless LANs

# **WHO SHOULD ATTEND:**

This workshop is designed for personnel with a need to understand the techniques required to use and apply industrial communications technology as productively and economically as possible.This includes engineers and technicians involved with:

- • Consulting
- • Control and instrumentation
- Control systems
- **Design**
- **Electrical installations**
- Instrumentation
- • Maintenance supervisors
- Process control
- • Process development
- • Project management
- • SCADA and telemetry systems

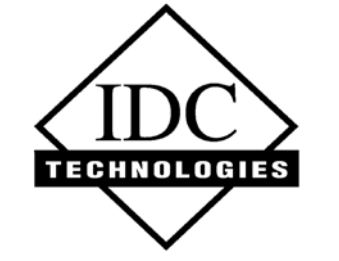

Technology Training that Works

# **The Workshop**

Data communication is given high priority in today's industrial environment.This workshop is designed to be hands-on, providing the participants with essential knowledge and helping them to understand and troubleshoot systems. 

This is a comprehensive two-day hands-on workshop that covers practical aspects of data communication such as serial communications, Ethernet networking, TCP/ IP, Modbus, wireless communications and security.

This workshop is for enthusiastic engineers and technicians who wish to develop and enhance their practical knowledge in the field of data communications and networking. It will help them to understand the concepts behind data transmission, the various protocols involved, and the topologies that govern data exchange among various systems in industry. It will also equip them with the skills and tools to design and/or maintain these systems on an ongoing basis.

## **Pre-requisites:**

A basic working knowledge of industrial communications and applications will be useful.

Real-life experience with equipment and hands-on testing will enable the workshop to be placed in context.

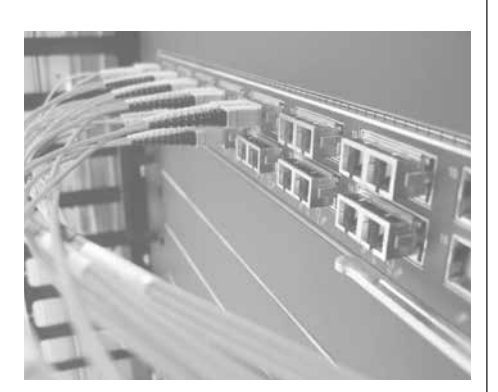

# **On-Site Training**

- **Save** over 50% by having an IDC workshop presented at your premises.
- $\checkmark$  Customise the training to **your** workplace.
- $\checkmark$  Have the training delivered when and where you need it.

Contact us for a **FREE** proposal.

# **The Program**

## SERIAL DATA COMMUNICATIONS

Asynchronous serial communication basics

## *PRACTICAL EXERCISES*

- • RS-232, RS-485 basics
	- Setting up the software
	- RS-232 basics
- RS-232 point-to-point communication RS-232 via virtual null modem
- RS-485 basics (2W and 4W) using
- Listen 32 software, voltmeter and oscilloscope (if available)

## ETHERNET AND TCP/IP **NETWORKING**

- NETWORKING BASICS (BRIEF REVIEW)
- • Ethernet TCP/IP protocol suite
- • Internet layer (OSI layer 3) protocols: IP, ARP, ICMP
- Host-host layer (OSI layer 4) protocols: TCP, UDP
- Application layer (OSI layer 5/6/7) protocols: FTP, HTTP,Telnet
- **Utilities**
- Network components

NETWORK CONSTRUCTION *PRACTICAL EXERCISES*

- Constructing a simulated Wide Area Network simulation with hubs/switches and pre-configured Cisco 2500 routers
- IP configuration (IP addresses, subnet masks, default gateways) of hosts

# BASIC SYSTEM CHECKS

- *PRACTICAL EXERCISES*
- IP configuration checks (ipconfig, wntipcfg)
- Router configuration checks using IOS commands viaTelnet
- Switch configuration checks using browser
- Connectivity checks (ping, arp, tracert)
- Name resolution (hosts file, Lmhosts file)

#### TROUBLESHOOTINGTHE MEDIUM *PRACTICAL EXERCISES*

- Fiber connectivity basic checks
- Cat5 connectivity (damaged and miswired cabling, with cable tester)

TROUBLESHOOTING AT LAYER 2 *PRACTICAL EXERCISES*

- • Ethernet packet analysis with Wireshark
- Checking Ethernet NIC driver configuration

#### TROUBLESHOOTING AT LAYER 3 *PRACTICAL EXERCISES*

- Checking stack operation with loop-back test
- Tracing Ethernet packet contents between subnets with Wireshark
- 
- • Automatic IP address allocation (DHCP server down)

## ETHERNET AND TCP/IP NETWORKING (cont.)

TROUBLESHOOTING AT LAYER 4 *PRACTICAL EXERCISES*

- Checking TCP connections, observing TCP sequence numbers and acknowledgements with Wireshark
- Scanning ports on hosts with advanced ports scanner
- Scanning ports on hosts with NMap
- Checking TCP/UDP delay and data rate between hosts on WAN with IXIA QuickCheck

#### INDUSTRIAL PROTOCOLS: **MODBUS**

MODBUS SERIAL

- • Basic client/server concept
- • Addressing scheme
- Message structure
- *PRACTICAL EXERCISES*
- Master/slave simulation over null modem
- **MODBUSTCP**
- • Basic concept
- • Message structure
- *PRACTICAL EXERCISES*
- Master/slave simulation over Ethernet andTCP/IP
- • Modbus Serial/TCP gateway (Moxa Nport 6110)

## **WIRELESS**

- IEEE802.11 wireless LAN overview
- *PRACTICAL EXERCISES*
- Setting up Cisco Aeronet access point
- • Configuring an access point as workgroup bridge to establish a point-topoint link (wireless bridge) with two Cisco Aeronet access points
- • Sniffing wireless packets with Wireshark
- Quick site survey
- • Measuring signal-to-noise ratio with Netstumbler

## **SECURITY**

- • Basic security issues
- WPA2 encryption (AES)
- • WPA2 authentication
- Personal mode
- Enterprise mode
- *PRACTICAL EXERCISES*
- Enabling encryption (AES) on a wireless LAN
- • Authentication via RADIUS server

#### SUMMARY, OPEN FORUM AND CLOSING

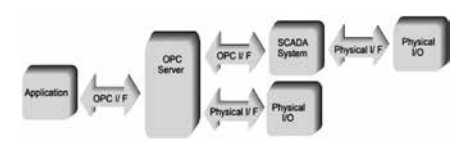

# **Practical Sessions**

This is a practical, hands on workshop enabling you to work through practical exercises which reinforce the concepts discussed.

> *To gain full value from this workshop, please bring your laptop/notebook computer.*

- 
- 
- 
- Detecting duplicate IP addresses
-